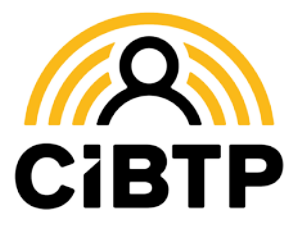

# **Comment déclarer les heures supplémentaires structurelles**

#### **DÉFINITION**

**Les heures supplémentaires structurelles** sont les heures portées par le contrat du salarié, supérieures à la base légale de temps de travail de l'entreprise. Exemple :

*En partant d'une base légale de temps de travail de 151,67 h, soit 35h par semaine, si le contrat du salarié indique un temps de travail de 39 h par semaine, le salarié aura 4 heures supplémentaires structurelles hebdomadaires.*

## Dans quelle rubrique les déclarer ?

Les heures supplémentaires structurelles doivent être :

- **déclarées à la rubrique S21.G00.51.011** avec un type 018 *Heures supplémentaires structurelles*
- **prises en compte dans leur globalité** dans le salaire de base (type 010) et dans le salaire rétabli reconstitué (type 003).

Le nombre d'heures supplémentaires structurelles et le montant associé doivent, en parallèle, être respectivement renseignés dans les rubriques

- **S21.G00.51.012**  *Nombre d'heures*
- **S21.G00.51.013** *Montant*

## Dans quelles rubriques doivent-elles être prises en compte ?

**S21.G00.40.012** - *Quotité de travail de référence de l'entreprise pour la catégorie du salarié* Uniquement si elles s'appliquent à tous les salariés de la même catégorie

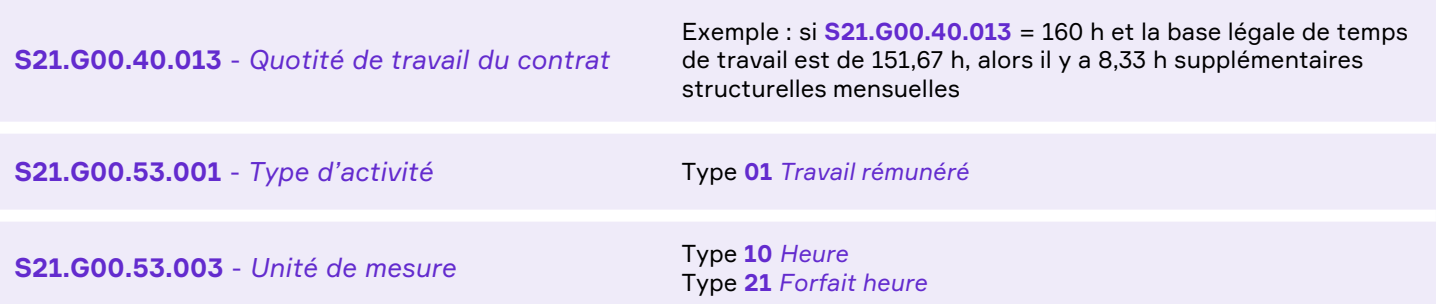

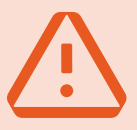

#### **SI UN SALARIÉ CONCERNÉ A DES ABSENCES SUR LA PÉRIODE**

Même dans le cas où un salarié a des absences sur la période (congés, maladie, accident de travail…), **le nombre d'heures supplémentaires structurelles doit être déclaré tel qu'inscrit dans le contrat**, indépendamment du temps de travail réellement effectué sur la période.

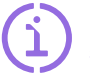

**En savoir plus sur [Net-entreprises](https://net-entreprises.custhelp.com/app/answers/detail_dsn/a_id/1975) : consultez la fiche consigne** « Déclaration des heures supplémentaires structurelles et des heures supplémentaires ou complémentaires aléatoires »

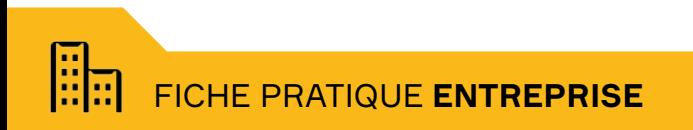

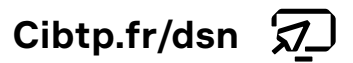